## Incrementally Updating Backups Tips and Tricks

Oracle 12.1.0.2 - Linux x86 64bit

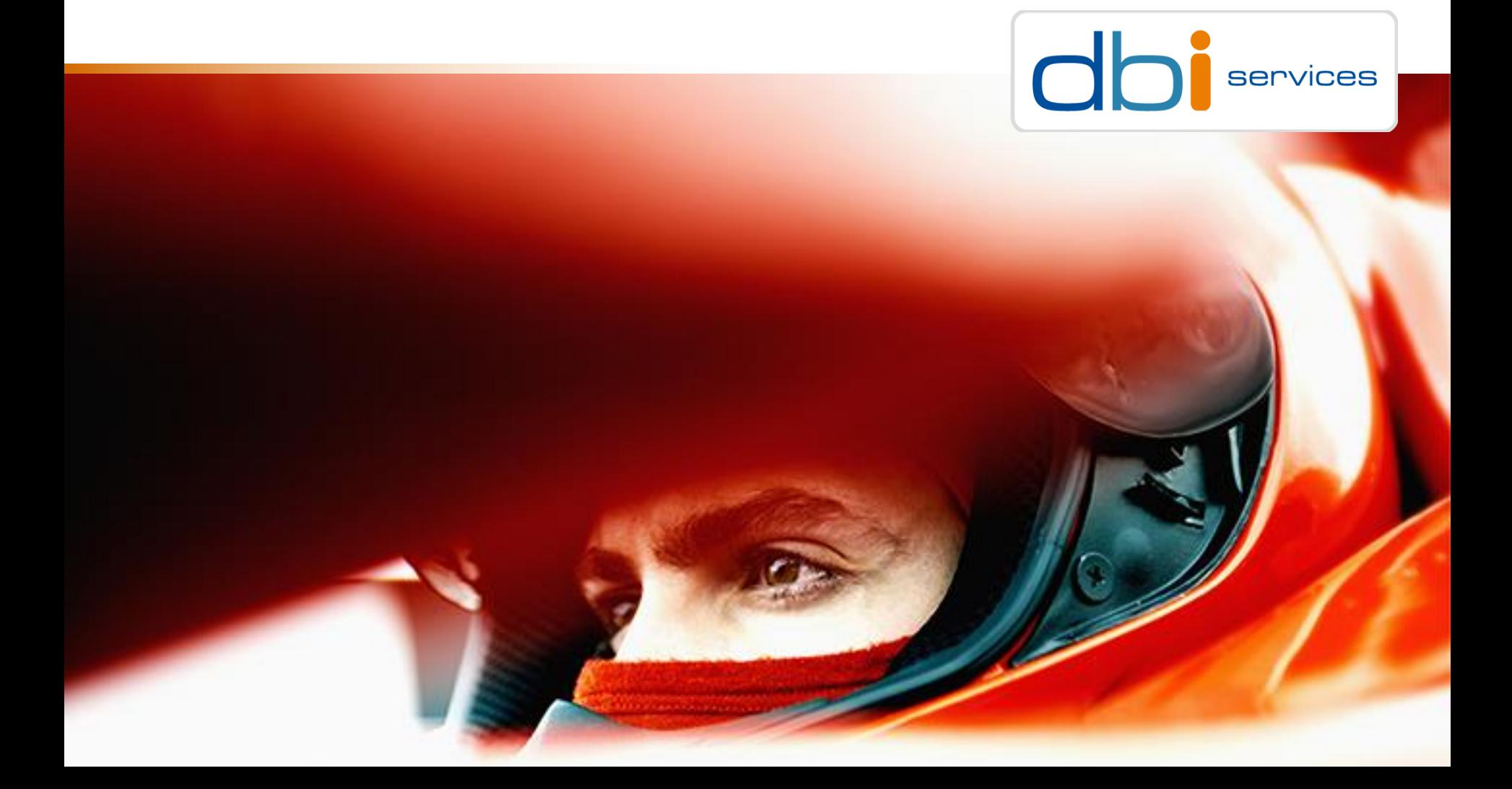

#### About me

William Sescu Consultant

+41 78 674 12 90

[william.sescu@dbi-services.com](mailto:william.sescu@dbi-services.com) [www.dbi-services.com](http://www.dbi-services.com/)

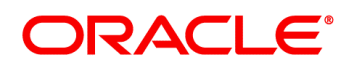

#### **Certified Master**

Oracle Database 12c **Maximum Availability** Architecture

 $dbi$  services  $\frac{3}{24/2017}$ 

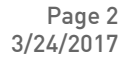

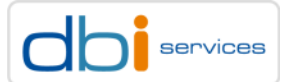

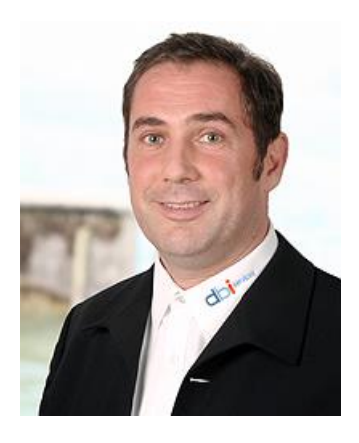

# Agenda

1.Infrastructure at your Service.

2.Who we are

- 3.Incrementally Updating Backup A Quick Reminder
- 4.Architecture Overview
- 5.Backup/Recovery Recommendations
- 6.Recovery
- 7.Infrastructure at your Service.
- 8.Cores messages

dbi services

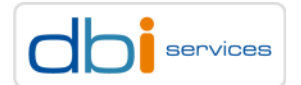

# dbi services An engaged team. For you.

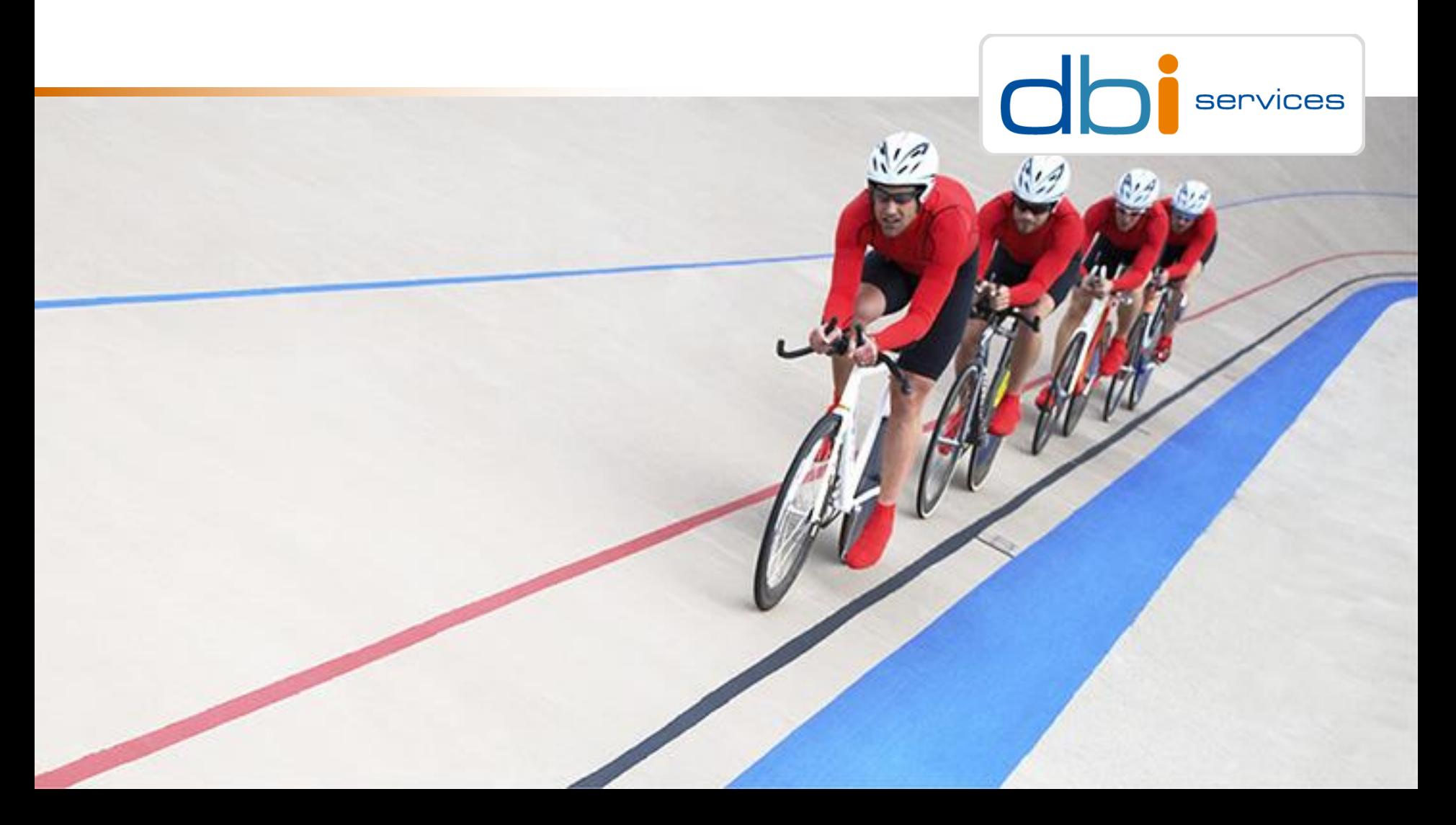

#### dbi services Who we are

#### Experts At Your Service

- > Over 50 specialists in IT infrastructure
- > Certified, experienced, passionate

#### Based In Switzerland

- > 100% self-financed Swiss company
- > Over CHF6 mio. turnover

#### Leading In Infrastructure Services

- > More than 120 customers in CH, D, & F
- > Over 40 SLAs dbi FlexService contracted

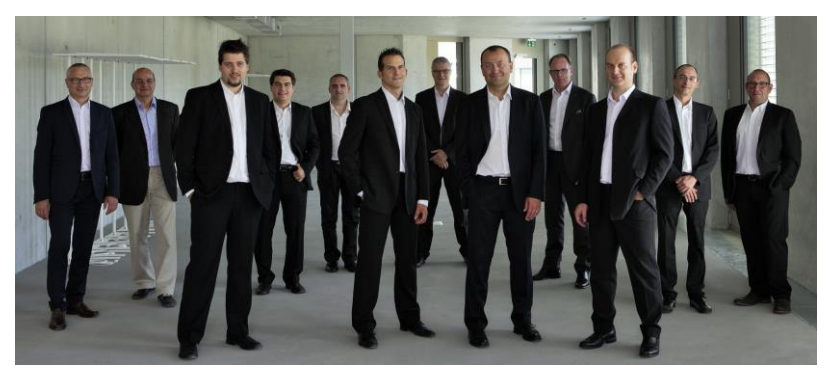

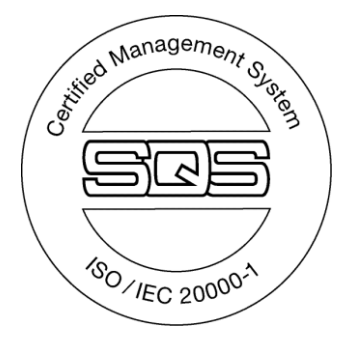

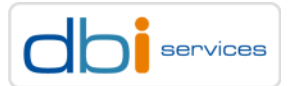

# Incrementally Updating Backup – A Quick Reminder

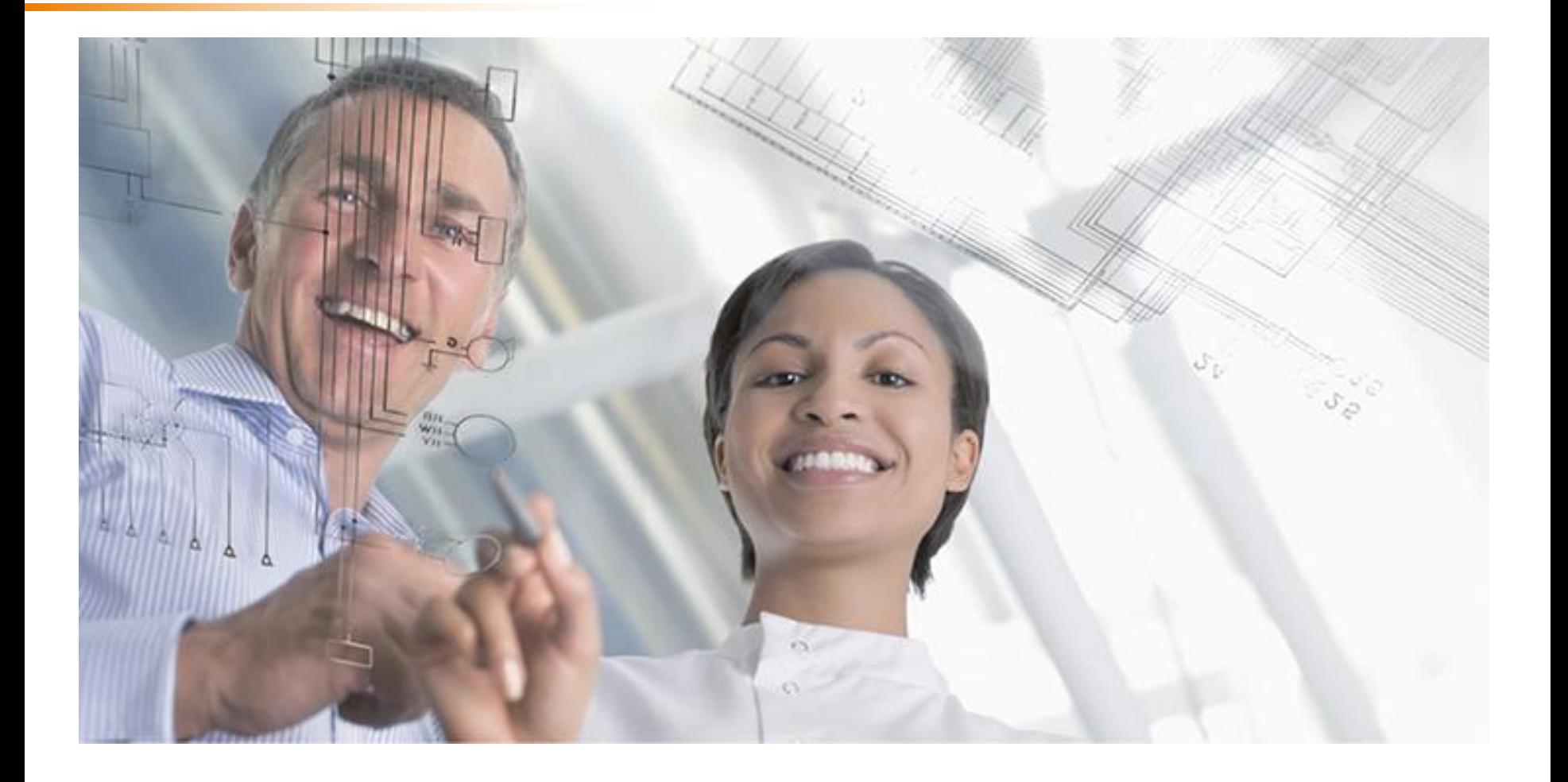

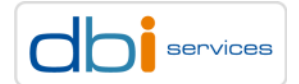

## Oracle Recommended Backup Strategy Incrementally Updating Backup – A Quick Reminder

Why are the Incrementally Updating Backups the Oracle recommended Backup Strategy?

- > It offers a very fast way to recover your data
- > Easy to implement
	- > Every day, the same backup scripts are running
	- > No need to distinguish between a full backup today, a cumulative tomorrow, an incremental the day after tomorrow
	- > After the third day, quite quick backups
		- > With block change tracking even faster

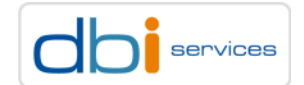

# Oracle Recommended Backup Strategy Incrementally Updating Backup – A Quick Reminder

#### When creating a backup with OEM 12c, the incrementally updating backups are the default

#### **Oracle-Suggested Backup**

Schedule a disk or tape backup using Oracle's automated backup strategy.

This option will back up the entire database. The database will be backed up on daily and weekly intervals.

Schedule Oracle-Suggested Backup

#### Daily Script created by Cloud Control 12c:

```
run {
allocate channel oem_disk_backup1 type disk ;
allocate channel oem_disk_backup2 type disk ;
recover copy of database with tag 'incr_update';
backup incremental level 1 copies=1 for recover of copy
with tag 'incr_update' database;
}
```
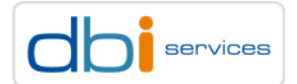

## Oracle Recommended Backup Strategy Incrementally Updating Backup – A Quick Reminder

#### What does the script do?

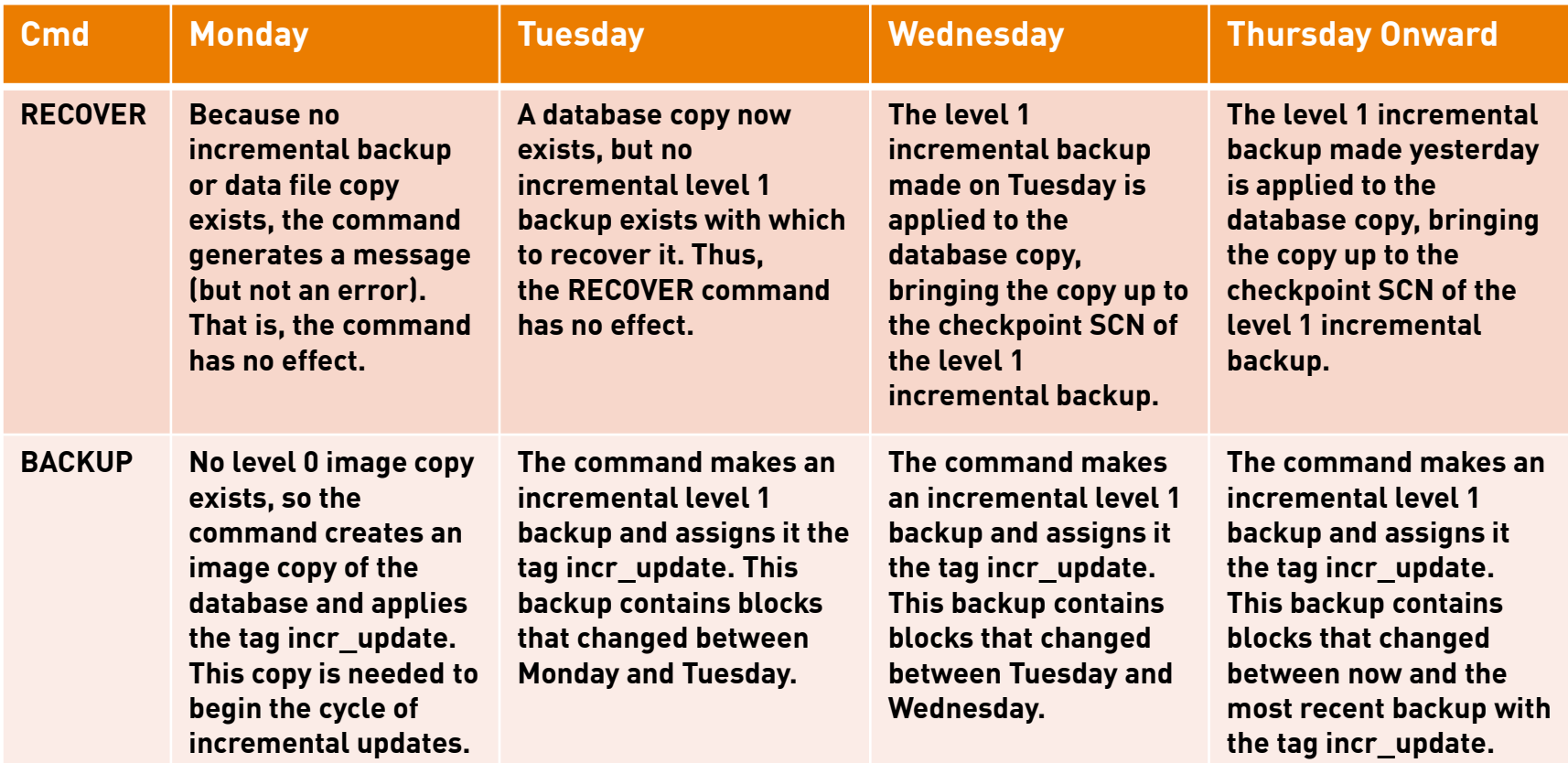

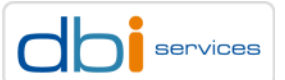

#### 12c New Features Incrementally Updating Backup – A Quick Reminder

Section size with datafile copies

The following example creates a multisection backup of the entire database using image copies with 512MB sections

**RMAN> CONFIGURE DEVICE TYPE DISK PARALLELISM 32;**

**RMAN> BACKUP AS COPY SECTION SIZE 512M DATABASE;**

Section size with incremental backups

**RMAN> BACKUP INCREMENTAL LEVEL 1 SECTION SIZE 512M COPIES=1 FOR RECOVER OF COPY WITH TAG 'INCR\_UPDATE' DATABASE;**

Automatic creation of missing datafiles

#### No need for alter database create datafile anymore

**SQL> ALTER DATABASE CREATE DATAFILE '/u01/oracle/dbs/tbs01.dbf';** 

**Statement processed.**

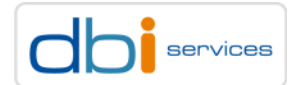

### 12c New Features Incrementally Updating Backup – A Quick Reminder

#### Tips with Section size

In case you want to use the 12c new features, you need compatible to be set to 12.0 or higher

If a section size selected is larger than the file, then rman will not use multisectional backup for that file

If the section size chosen is so small that more than 256 sections will be produced, RMAN will increase the section size to a value which will result in 256 sections

You can specify different section sizes for different files in the same backup job

**run { backup section size 32M as copy datafile 8 format ='+FRA'; backup section size 64M as copy datafile 9 format ='+FRA'; }**

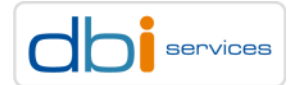

# Typical Setup in ASM Architecture Overview

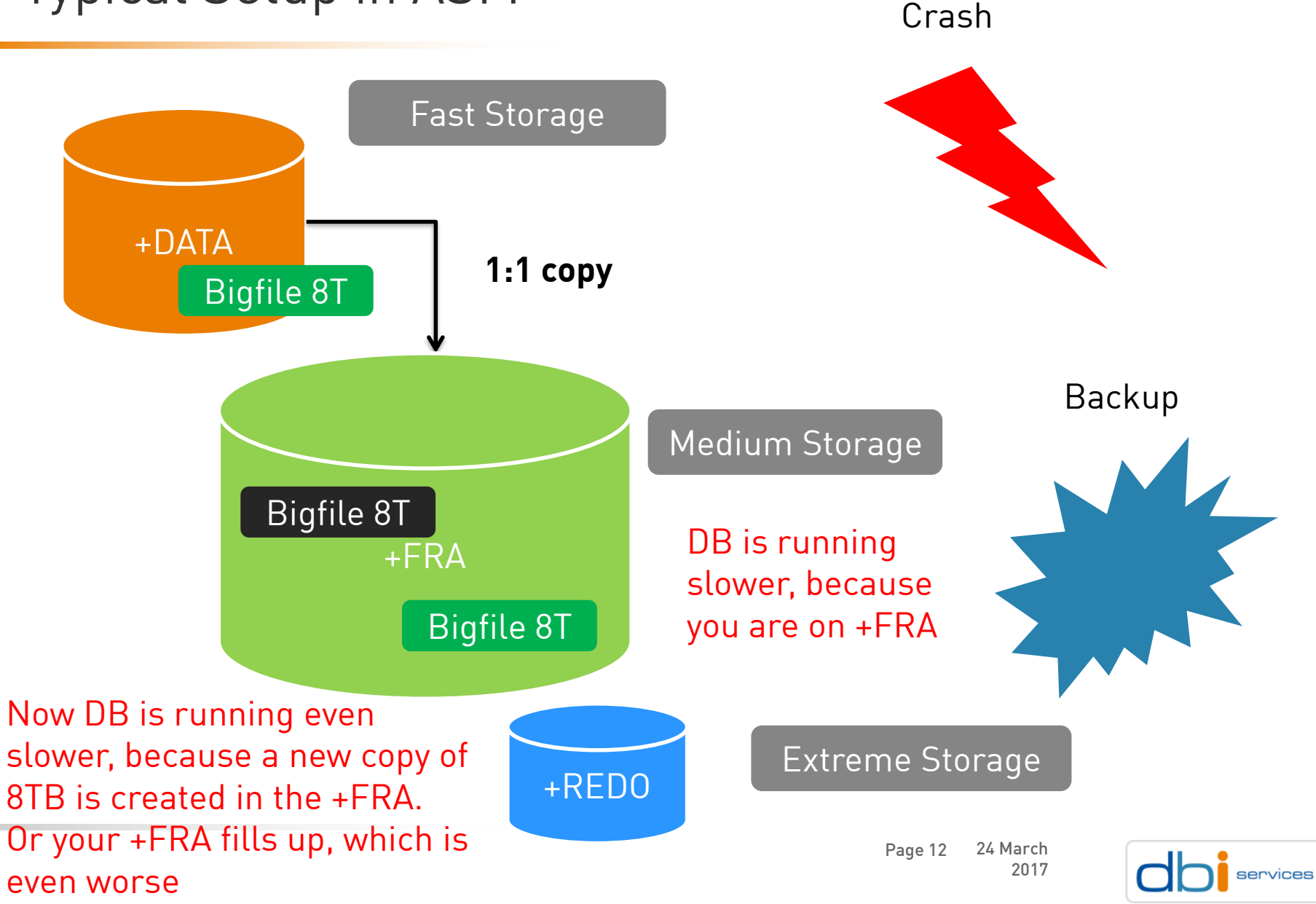

# Backup/Recovery Recommendations

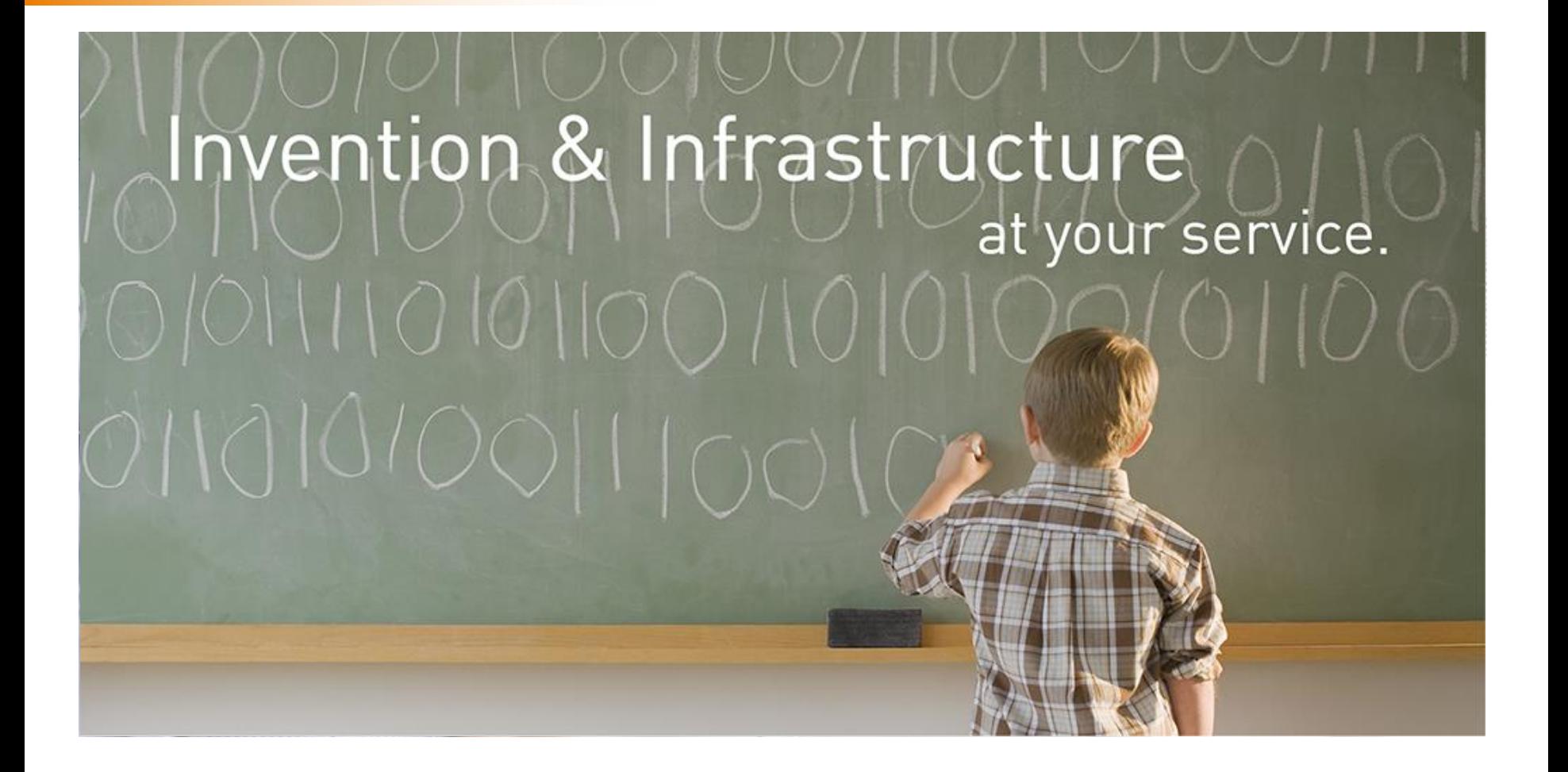

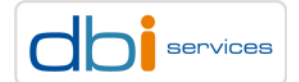

# Backup Recommendations Backup/Recovery Recommendations

#### My recommendations

- > Turn on Block Change Tracking
	- $>$  And more important. Make sure that it is really used.  $\odot$
	- > Search MOS for \_bct\_bitmaps\_per\_file
- > Don't compress the Backup Sets
	- > Have to be uncompressed before applying to the Datafile copies
- > Don't delete the Archivelogs to quickly
	- > Keep them for 3 days if possible in the +FRA
	- > In case of a recovery, archivelogs don't need to be extracted from the backupsets
- > Build into your monitoring a list of Bigfile and Smallfile tablespaces
	- > The RMAN `report schema` does not show you that information

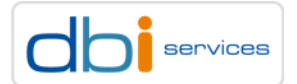

# Backup Recommendations Backup/Recovery Recommendations

My recommendations

> Apply July 2016 PSU

- > Apply the following Patch to fix the issue with wrong PREVIEW information
- > Patch 20315311: RMAN-5119: RECOVERY CAN NOT BE DONE TO A CONSISTENT STATE

- > Check MOS
	- > Master Note For Oracle Recovery Manager (RMAN) (Doc ID 1116484.1)
	- > Known RMAN Performance Problems (Doc ID 247611.1)

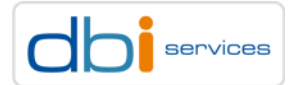

## What to do if you loose a datafile? Recovery

#### My recommendations

- > Test the switch to datafile copies
	- > Build up your own environment
- > Turn off the backup schedule during the recovery
	- > It might make things even more complicated
- > Be careful with the Oracle Data Recovery Advisor
	- > Sometimes not the best decision ;-)
- > Move the datafile as soon as possible to the +DATA diskgroup again
	- > For performance reasons

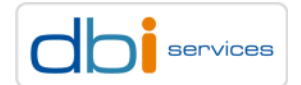

## Some more Tips Recovery

The SWITCH command switches per default always to the latest copy

In case of Multitenant, you can switch a PDB only. You don't need always to switch the whole CDB

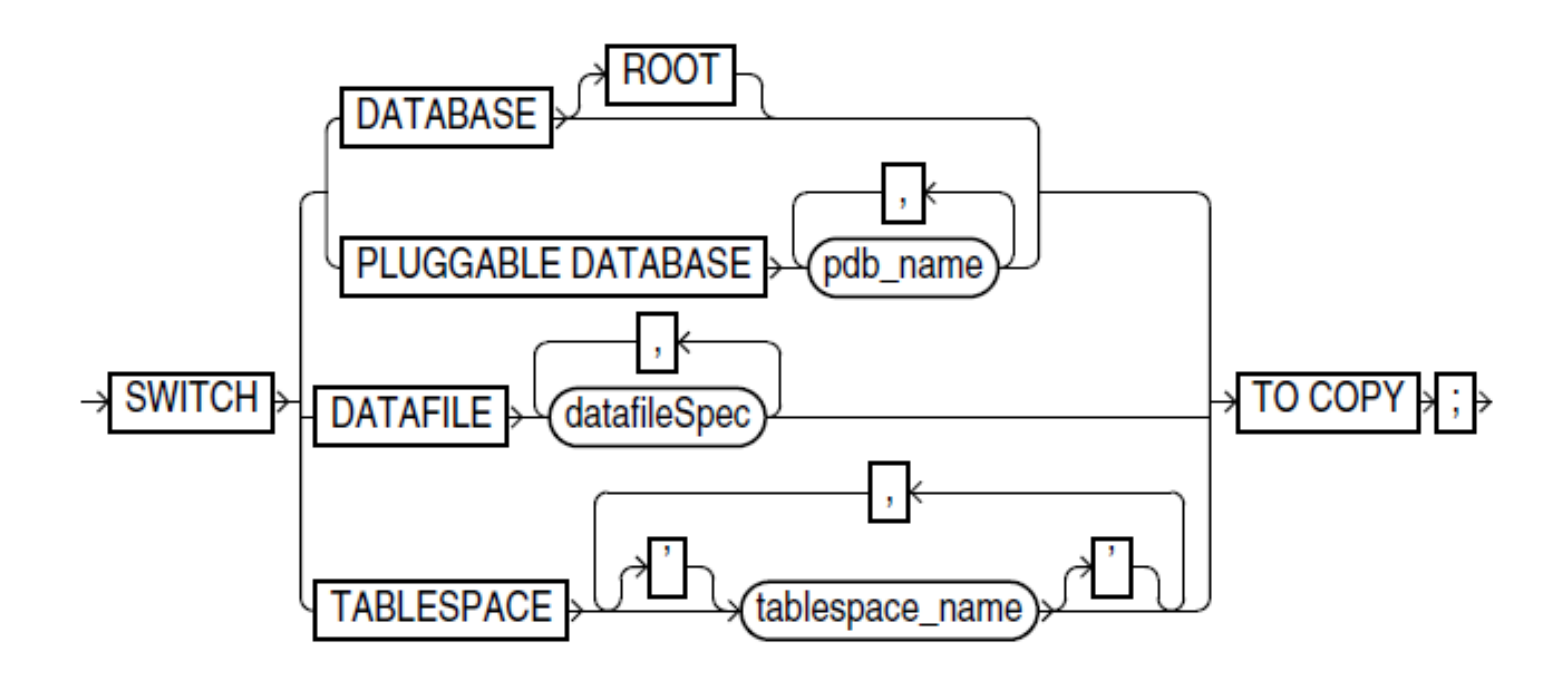

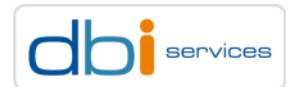

#### Some more Tips Recovery

In case you want to switch to a different datafile copy, you can specify either the name or a tag

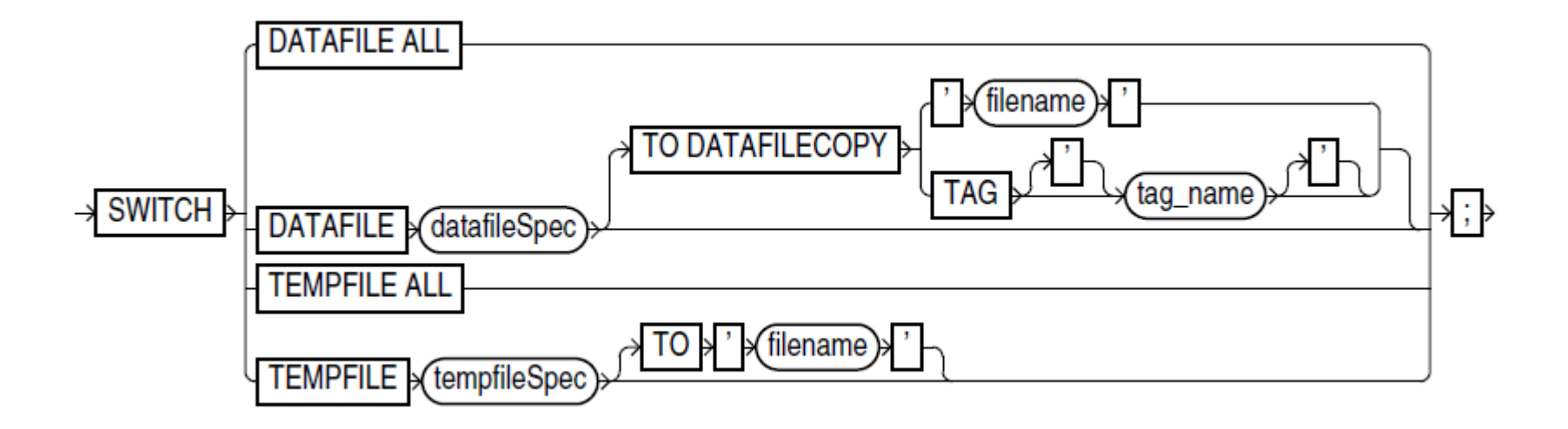

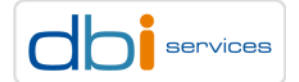

#### Demo

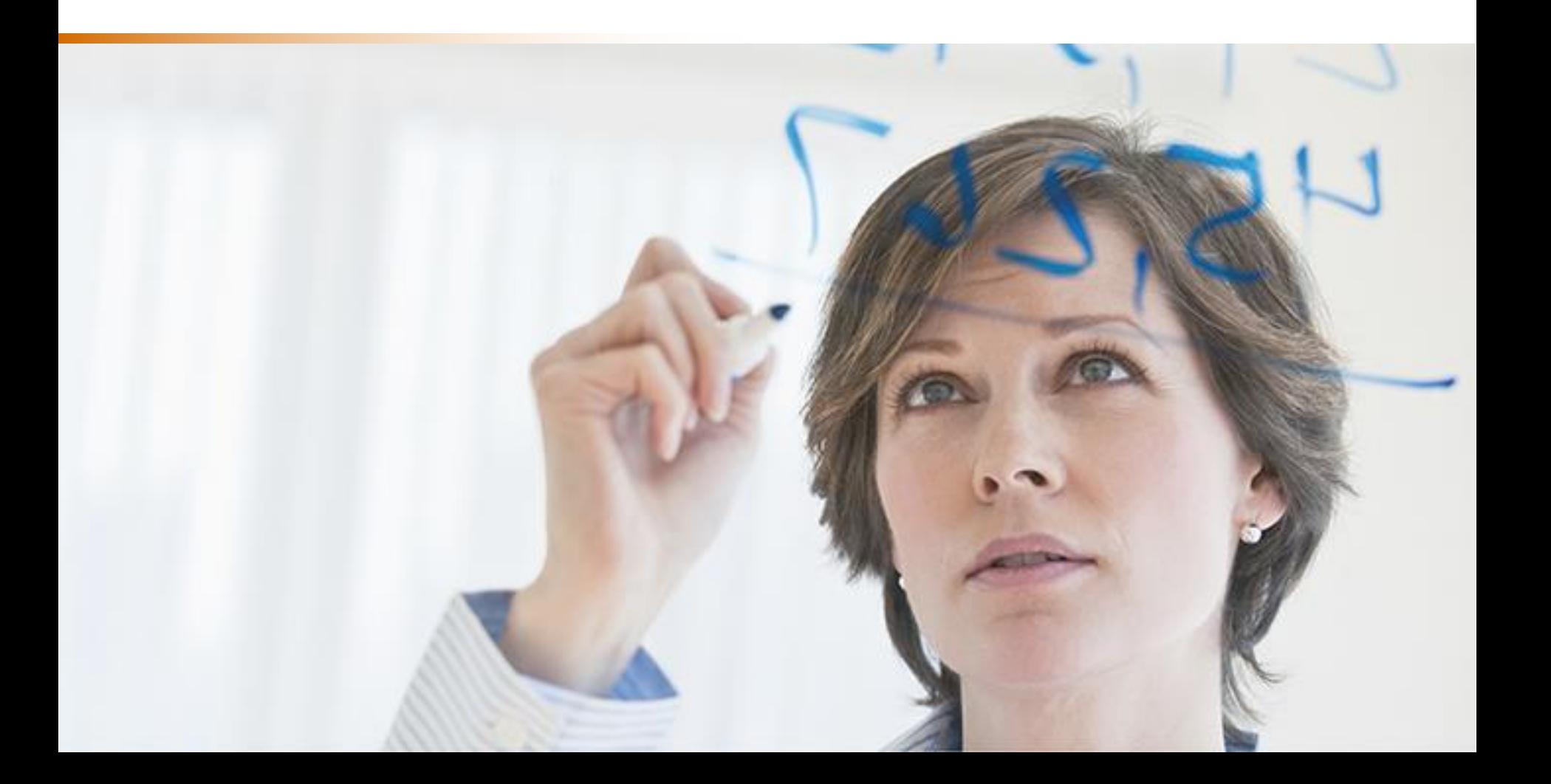

#### Cores messages

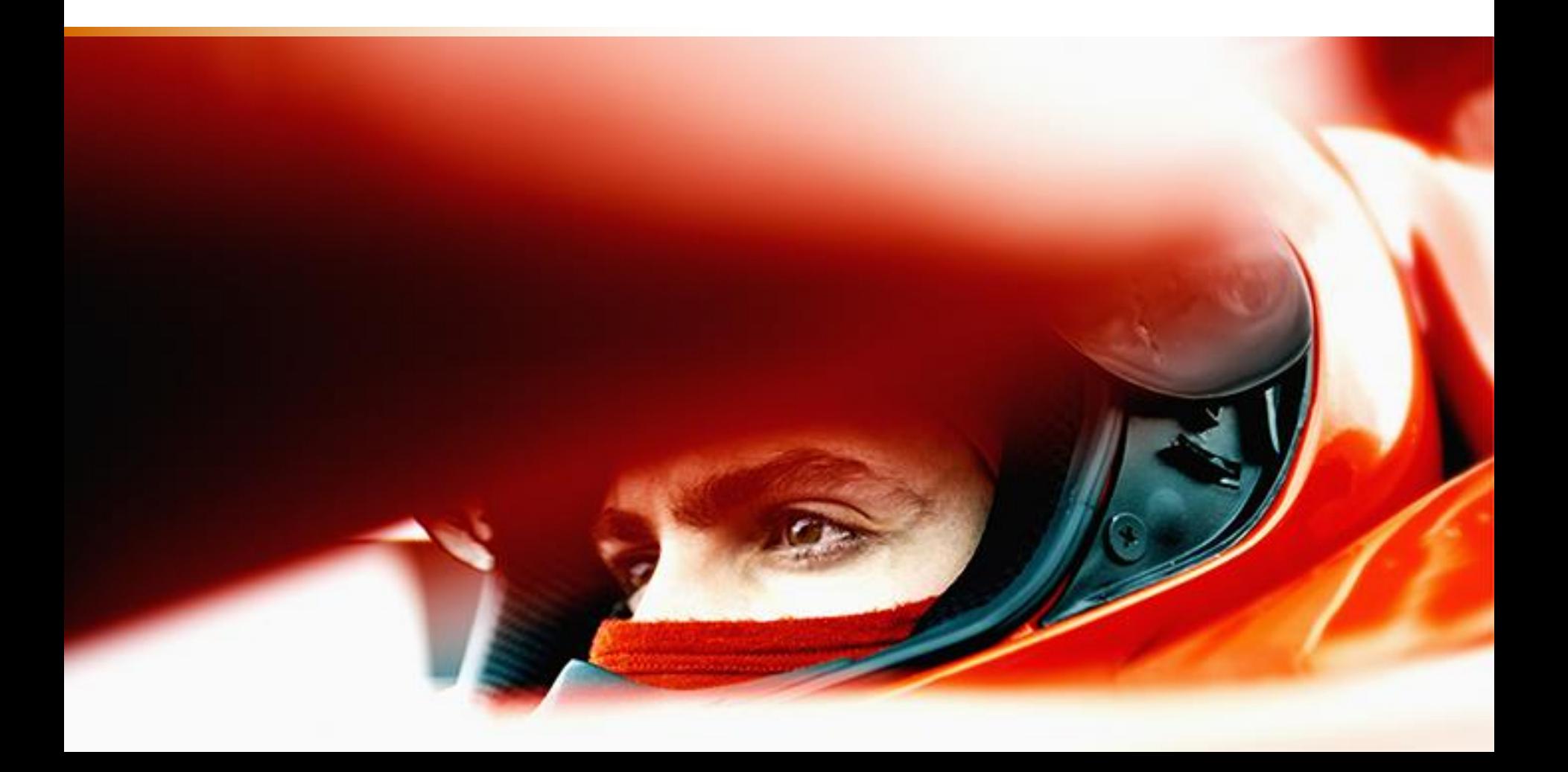

# Strengths and weaknesses Cores messages

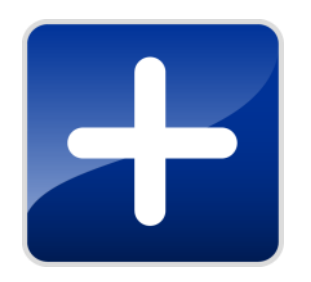

- 
- > When you do click, click, click in OEM you have it already
- > Very fast recovery, in case it is done correctly

See blog for more infos:

[https://blog.dbi-services.com/oracle-12c-and-rman-switch-datafile-to](https://blog.dbi-services.com/oracle-12c-and-rman-switch-datafile-to-copy-is-it-really-so-easy/)copy-is-it-really-so-easy/

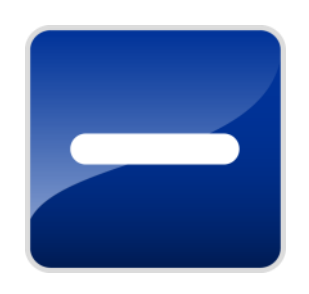

> Easy and well documented setup > Needs a lot of space in the +FRA

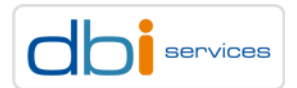

#### Any questions? Please do ask

William Sescu Consultant

+41 78 674 12 90

[william.sescu@dbi-services.com](mailto:william.sescu@dbi-services.com) [www.dbi-services.com](http://www.dbi-services.com/)

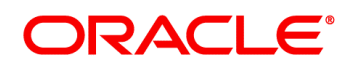

#### **Certified Master**

Oracle Database 12c **Maximum Availability** Architecture

We look forward to working with you!

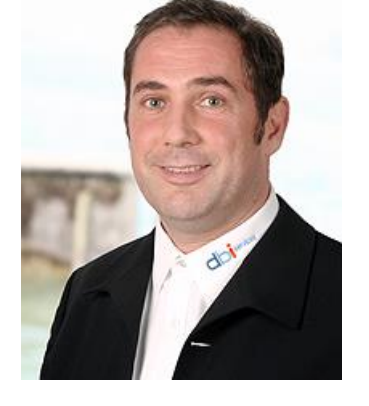

3/24/2017 Page 22

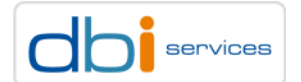

dbi services